BIS-Fogo - http://bisfogo.environmentalinformatics-marburg.de/

# **C04-1 Linear model**

The following example uses data from a field survey of areas in the Fogo natural park in 2007 by K. Mauer. For more information, please refer to [this report.](http://bisfogo.environmentalinformatics-marburg.de/lib/exe/fetch.php?media=resources:data:mauer_2007.pdf)

### **Scatterplot**

To visualize the dependence between two variables, a scatterplot should be the first choice.

The following example illustrates the dependence between plant richness and elevation using the plot() function.

```
plot(data 2007$ALT GPS M, richness,xlab="Altitude in m",ylab="Plant
richness")
```
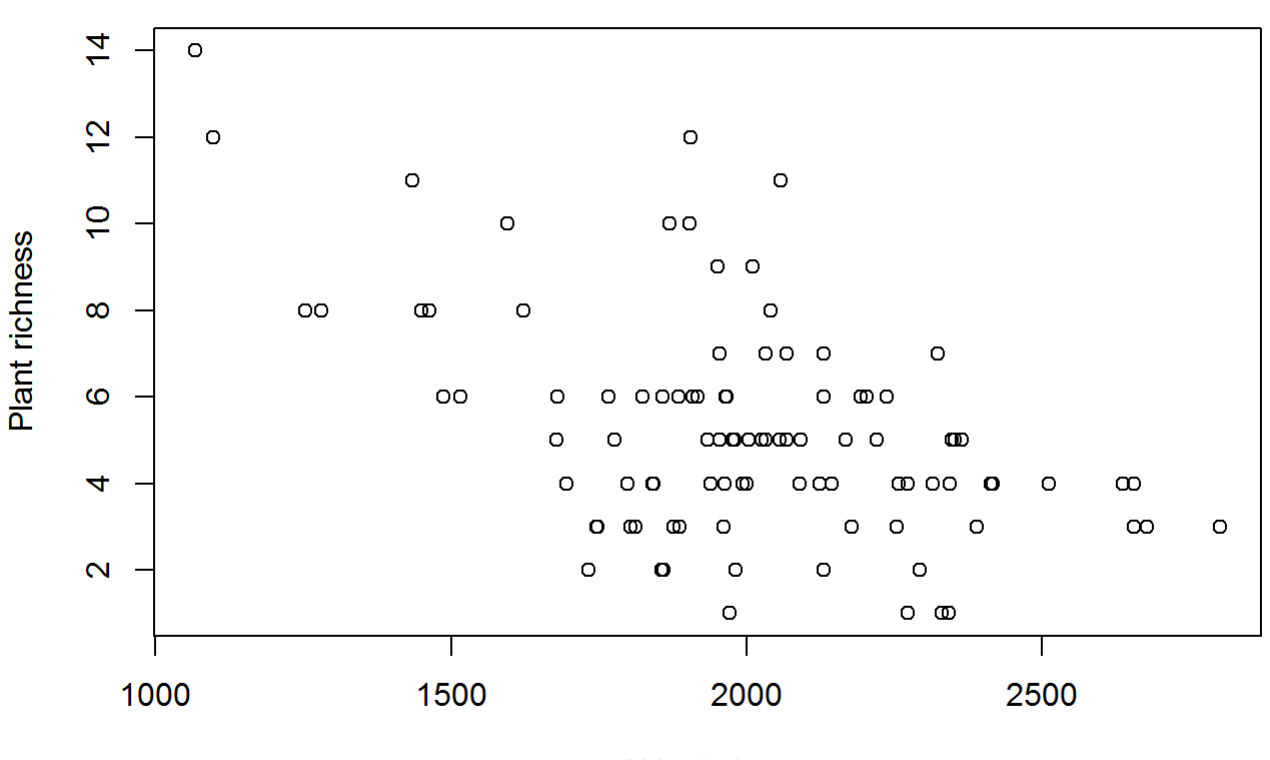

Altitude in m

Although not a hard one, some kind of linear relationship can be observed with decreasing plant richness with altitude.

### **Linear model**

```
Last<br>update:
update:<br>2015/09/28 en:learning:schools:s01:code-examples:ba-ce-04-01 http://bisfogo.environmentalinformatics-marburg.de/doku.php?id=en:learning:schools:s01:code-examples:ba-ce-04-01
08:20
```
## **Computation**

To model the relationship between two linearily related variables, a simple linear regression can be used.

The following example illustrates the computation of a linear model between plant richness and elevation.

```
linear model <- lm(richness \sim data 2007$ALT GPS M)
print(linear model)
```

```
##
## Call:
## lm(formula = richness \sim data 2007$ALT GPS M)
##
## Coefficients:
## (Intercept) data 2007$ALT GPS M
\# \# \qquad \qquad \qquad \qquad \qquad \qquad \qquad \qquad \qquad \qquad \qquad \qquad \qquad \qquad \qquad \qquad \qquad \qquad \qquad \qquad \qquad \qquad \qquad \qquad \qquad \qquad \qquad \qquad \qquad \qquad \qquad \qquad \qquad \qquad \qquad
```
The resulting model has an intercept of about 13.1 and a slope of about -0.01, i.e. decreasing plant richness with elevation. To visualize that, we can add the regression line to the scatter plot using the regline() function ( in addition we add the regression equation as a legend).

```
plot(data_2007$ALT_GPS_M, richness,xlab="Altitude in m",ylab="Plant
richness")
regLine(linear model)
legend("topright",legend=paste0("y = ",
round(linear model$coefficients[2],3),
                                 " * x + ".
```
round(linear model\$coefficients[1],3)),bty="n")

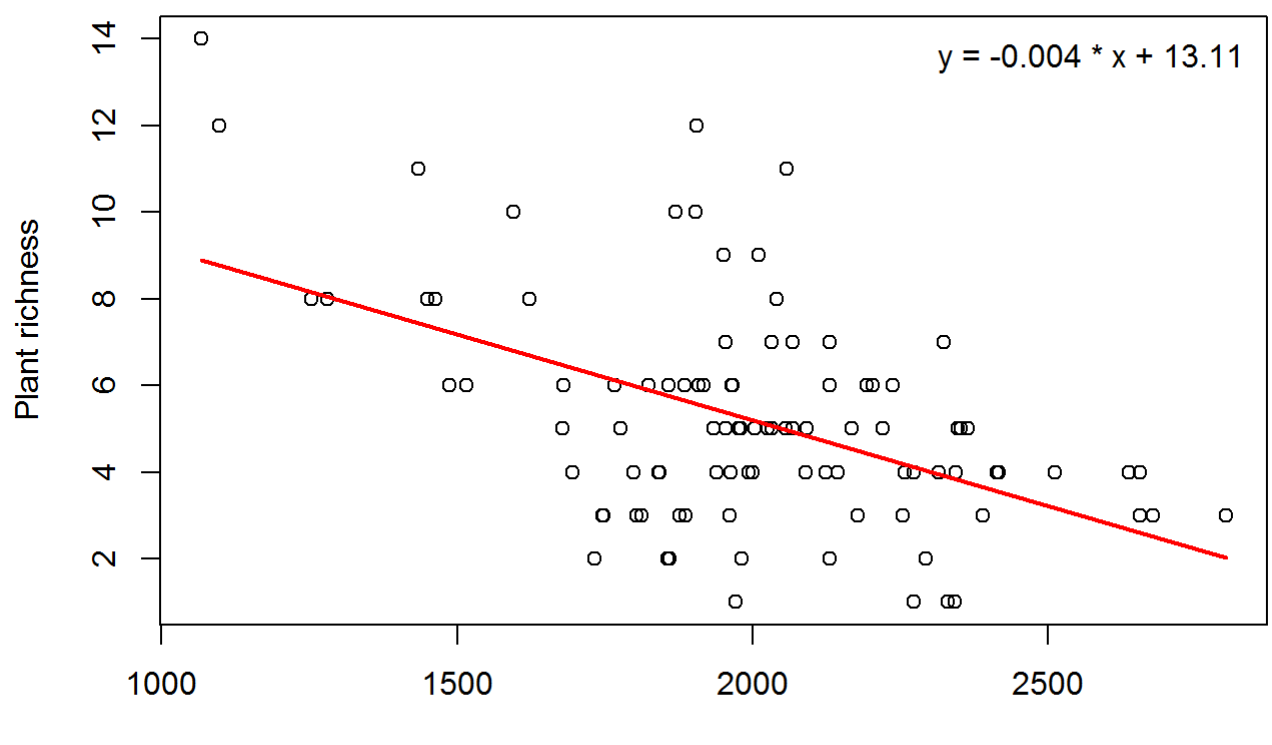

Altitude in m

# **Goodness of fit**

To estimate the goodness of fit of a linear model, one can have a look at the coefficient of determination along with the p-value.

```
summary(linear model)
```

```
##
## Call:
## lm(formula = richness ~ data_2007$ALT_GPS_M)
##
## Residuals:
## Min 1Q Median 3Q Max
## -4.30 -1.45 -0.04 1.23 6.44
##
## Coefficients:
## Estimate Std. Error t value Pr(>|t|)
## (Intercept) 13.109812 1.448783 9.05 1.5e-14 ***
## data 2007$ALT GPS M -0.003961 0.000716 -5.53 2.7e-07 ***
#### Signif. codes: 0 '***' 0.001 '**' 0.01 '*' 0.05 '.' 0.1 ' ' 1
##
## Residual standard error: 2.3 on 97 degrees of freedom
## Multiple R-squared: 0.24, Adjusted R-squared: 0.232
```
### ## F-statistic: 30.6 on 1 and 97 DF, p-value: 2.72e-07

One can see from the summary, that the model is highly significant with a p-value of much less than 0.01. Looking at an r squared of about 0.23, the model explains about 23% of the variability of the data set, i.e. one can explain 23% of the observed plant richness by the elevation of the observational plots.